# **Cadastro de Dados Bancários por Empresa (CCFFE016)**

Esta documentação é válida para todas as versões do Consistem ERP.

## **Pré-Requisitos**

Não há.

### **Acesso**

Módulo: Financeiro - Contas a Pagar

Grupo: Tabelas do Pagamento Escritural

## **Visão Geral**

O objetivo deste programa é cadastrar, por empresa, os dados bancários que serão utilizados nas operações dos programas referentes a pagamento escritural no módulo Contas a Pagar.

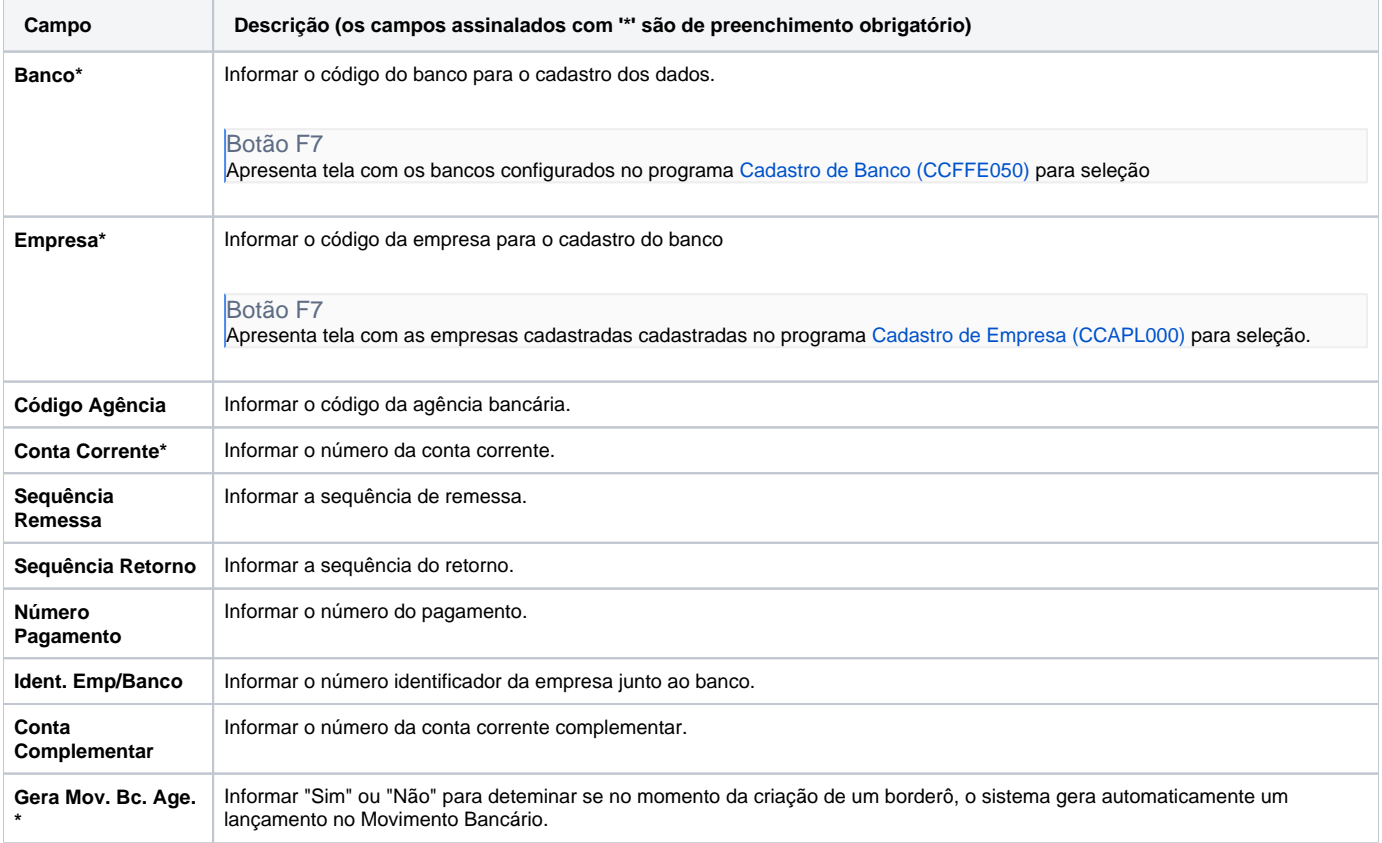

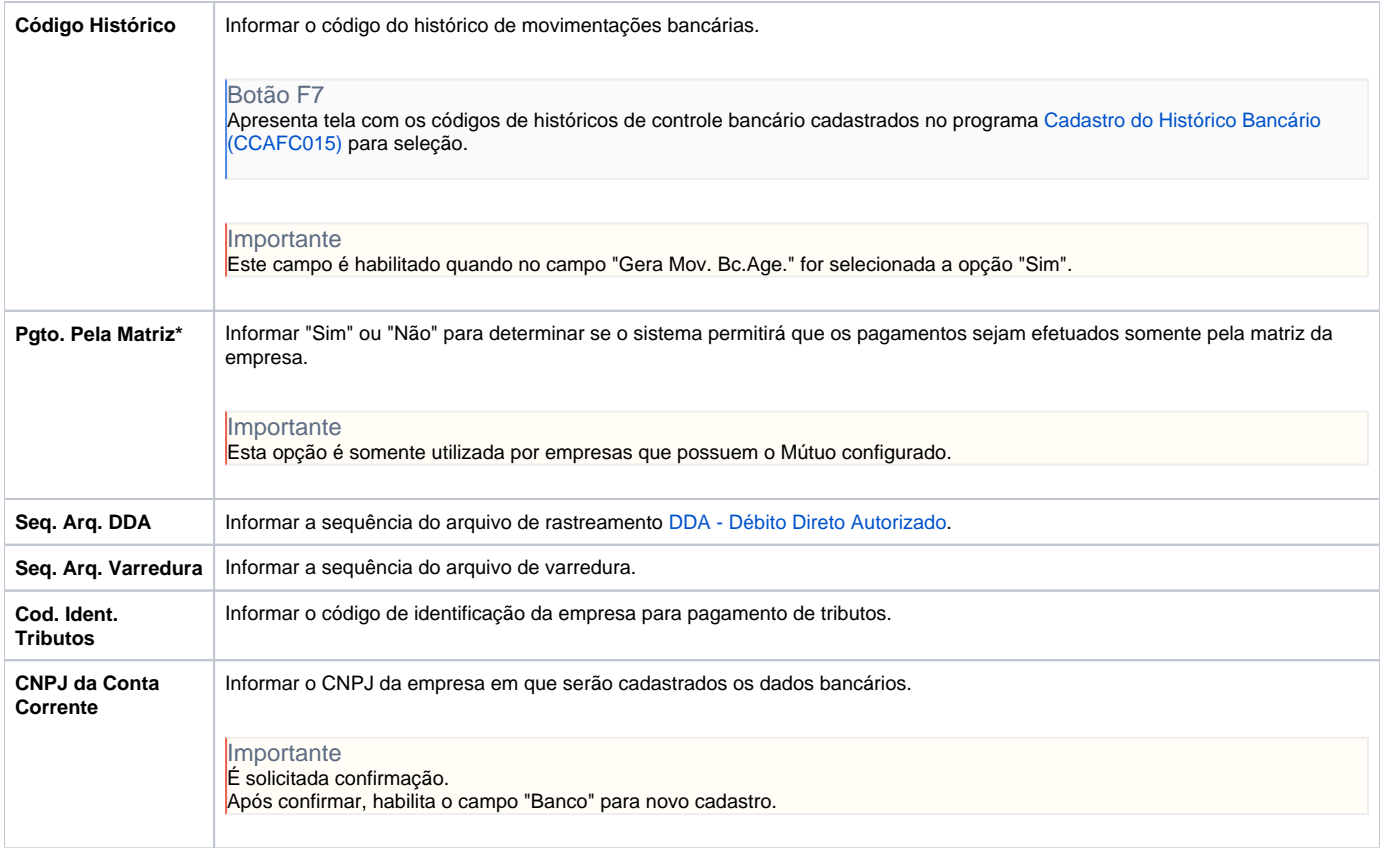

#### **Processos Relacionados**

[Efetuar pagamento por arquivo DDA](https://centraldeajuda.consistem.com.br/display/BDC/Efetuar+pagamento+por+arquivo+DDA)

[Efetuar pagamento de documento com código de barras](https://centraldeajuda.consistem.com.br/pages/viewpage.action?pageId=29360751)

#### Atenção

As descrições das principais funcionalidades do sistema estão disponíveis na documentação do [Consistem ERP Componentes.](http://centraldeajuda.consistem.com.br/pages/viewpage.action?pageId=56295436) A utilização incorreta deste programa pode ocasionar problemas no funcionamento do sistema e nas integrações entre módulos.

Exportar PDF

Esse conteúdo foi útil?

Sim Não